## SAP ABAP table TFRT SRCH CHARTG {Typeface Repo - Search table codepoint in TrueType font}

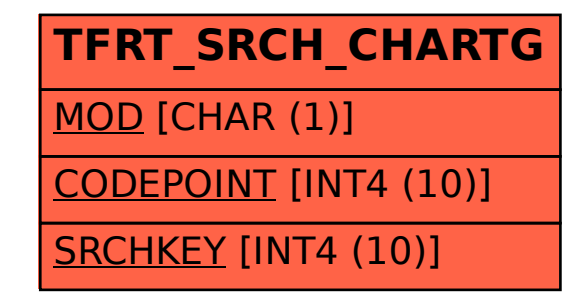